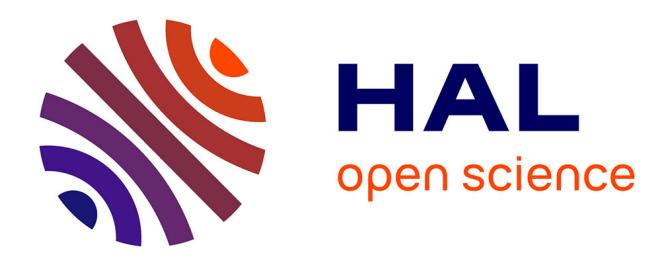

### **Métadonnées dans un outil de gestion d'images**

Stéphane Pouyllau, Lucie Secchiaroli, Julie Sastrada

### **To cite this version:**

Stéphane Pouyllau, Lucie Secchiaroli, Julie Sastrada. Métadonnées dans un outil de gestion d'images : Expériences de mise en ligne d'archives et de corpus numériques scientifiques par le pôle Histoire des Sciences et des Techniques en Ligne du Centre Alexandre Koyré-CRHST. 2005. halshs-00004902v2

### **HAL Id: halshs-00004902 <https://shs.hal.science/halshs-00004902v2>**

Preprint submitted on 11 Oct 2005

**HAL** is a multi-disciplinary open access archive for the deposit and dissemination of scientific research documents, whether they are published or not. The documents may come from teaching and research institutions in France or abroad, or from public or private research centers.

L'archive ouverte pluridisciplinaire **HAL**, est destinée au dépôt et à la diffusion de documents scientifiques de niveau recherche, publiés ou non, émanant des établissements d'enseignement et de recherche français ou étrangers, des laboratoires publics ou privés.

UMR 8560 CNRS/EHESS/MNHN/CSI - www.koyre.cnrs.fr

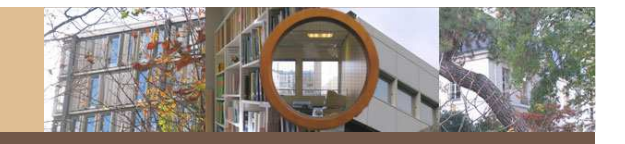

# Métadonnées dans un outil de gestion d'images

Expériences du pôle HSTL du CAK-CRHST

Stéphane Pouyllau, IE CNRS

Lucie Secchiaroli, documentaliste contractuelle au pôle HSTL

© 2005, pôle HSTL - CNRS : Stéphane Pouyllau et Lucie Secchiaroli

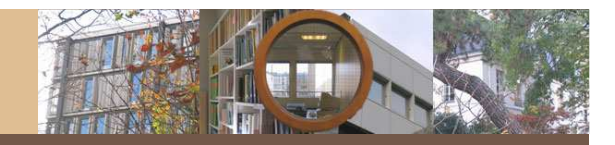

# • Le pôle HSTL du CRHST

- Plateforme d'informatisation des données de recherche au sein d'UMR
- Création en 2001 par Pietro Corsi
- Mise en place en 2002
- Mission : assister les équipes de recherche en matière d'informatique et de web dans le domaine de l'Histoire des Sciences

UMR 8560 CNRS/EHESS/MNHN/CSI - www.koyre.cnrs.fr

# • Equipe CNRS

- 1 IE responsable du pôle et développeur
- 2 techniciens d'édition web et de gestion de bases de données
- 1 documentaliste contractuelle
- 1 secrétaire gestionnaire (demi-poste)

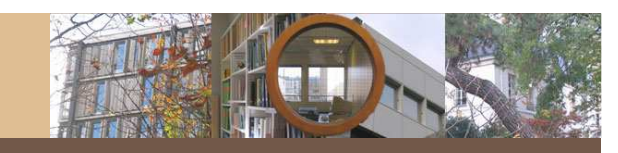

UMR 8560 CNRS/EHESS/MNHN/CSI - www.koyre.cnrs.fr

Cuvres et ravonnement de Jean-Baptiste Lamarck (1744-1829) - Mozill Edition Affichage Aller à Marque-pages Outils

CONCTAIND nº956 Centre Nevendre K III Novel WebAcceco N G av Œuvres et rayonnement de Jean-Baptiste Lamare

'ie de Lamarc

http://www.crhst.cnrs.fr/i-co

n-Baptiste LAA

## · Le corpus scientifique numérique pour la recherch

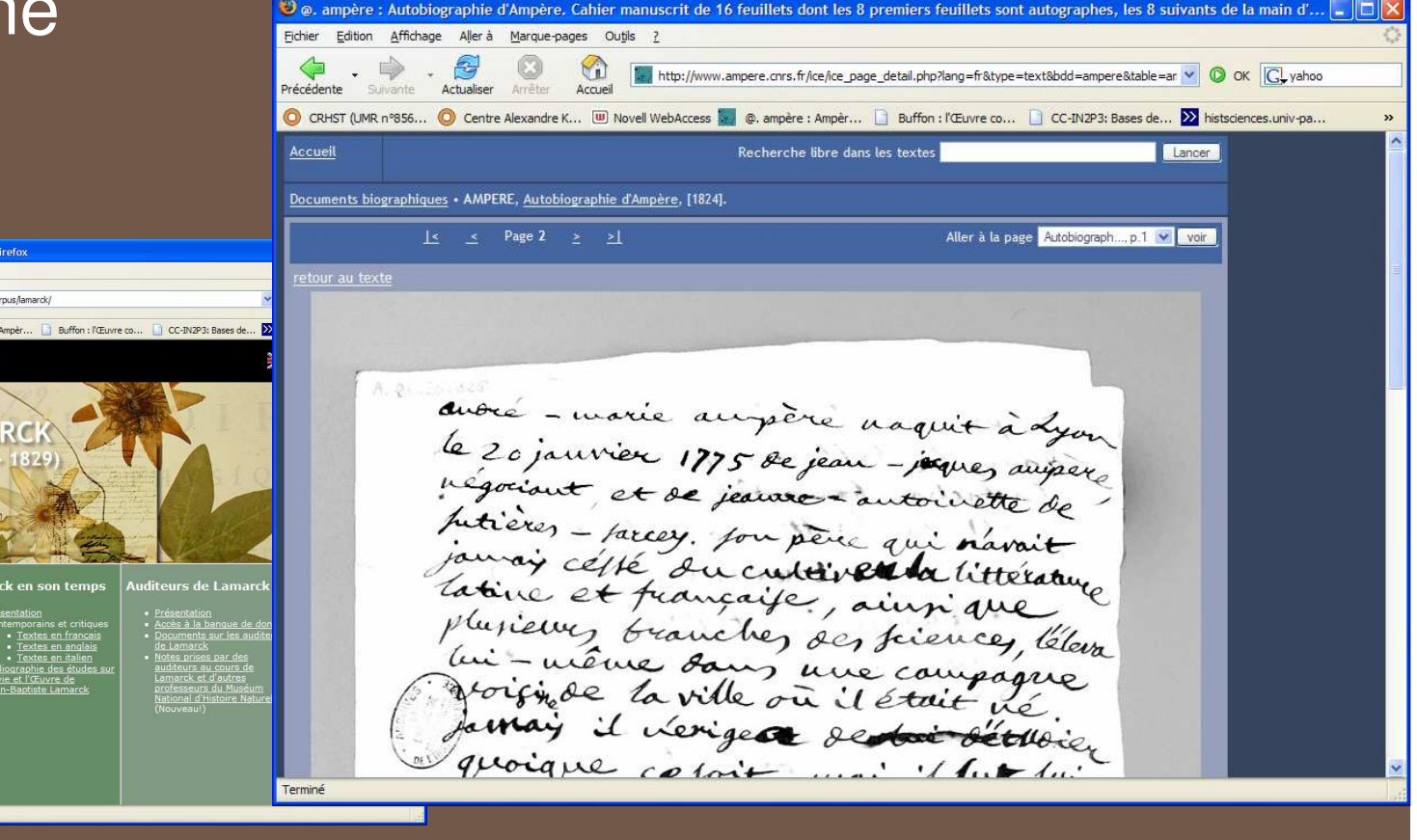

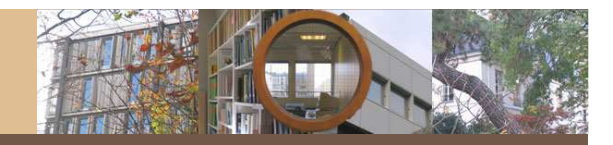

- Le corpus scientifique numérique pour la recherche
	- Ensemble des documents qui sont utiles aux chercheurs (archives, archives perso, documentation secondaire, etc.)
	- Accompagnement de l'équipe de chercheurs tout au long du projet
	- Développement d'outils dédiés

UMR 8560 CNRS/EHESS/MNHN/CSI - www.koyre.cnrs.fr

# · Réalisations :

- www.lamarck.science.gouv.fr
- www.lavoisier.science.gouv.fr
- www.ampere.cnrs.fr
- www.buffon.cnrs.fr
- www.histmap.net

UMR 8560 CNRS/EHESS/MNHN/CSI - www.koyre.cnrs.fr

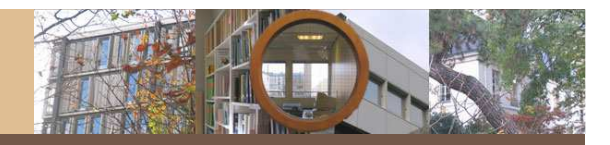

# 2) Numérisation photographique

© 2005, pôle HSTL - CNRS : Stéphane Pouyllau et Lucie Secchiaroli

UMR 8560 CNRS/EHESS/MNHN/CSI - www.koyre.cnrs.fr

- Numérisation des images et photos au pôle HSTL
	- Vocation directe du pôle
	- Numérisation respectant les chartes du Ministère de la Culture (OAI, DC, EAD, 600 dpi)

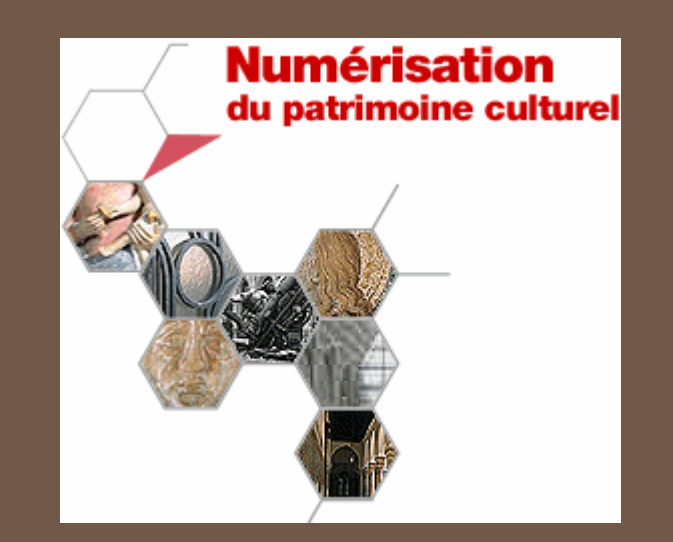

UMR 8560 CNRS/EHESS/MNHN/CSI – www.koyre.cnrs.fr

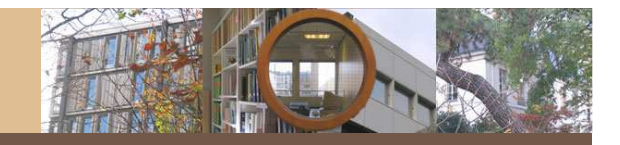

- Numérisation externe :
	- $\sim$ Grands formats et grosse quantité
	- Partenariat avec la société AZENTIS (Paris)
	- 6 contrats en 2005

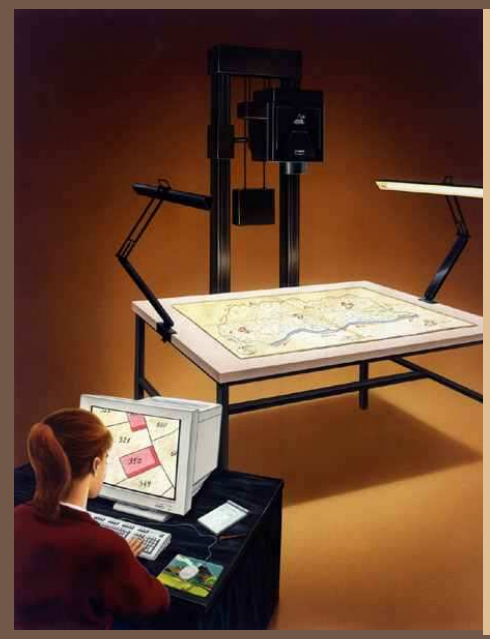

**JumboScan azentis** -30000 <sup>x</sup> 12000 pixels -La plus grande surface de capteur au monde 78 <sup>x</sup> 195 mm-Le plus grand scanner au monde 5 x 2 m-Le scanner le plus rapide au monde 280 Mbits/sec.

UMR 8560 CNRS/EHESS/MNHN/CSI - www.koyre.cnrs.fr

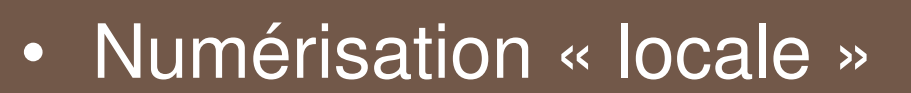

- Documents transportables
- Moins de 1000 documents
- $-$  Scan A3, A4
- OCR (Omnipage)

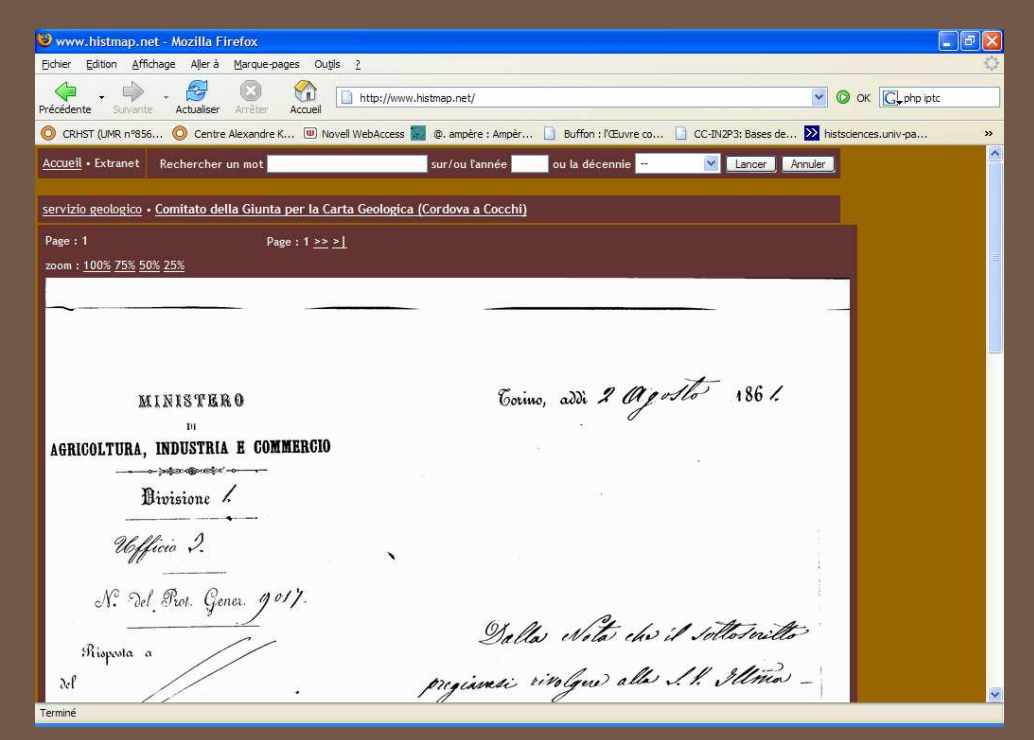

UMR 8560 CNRS/EHESS/MNHN/CSI - www.koyre.cnrs.fr

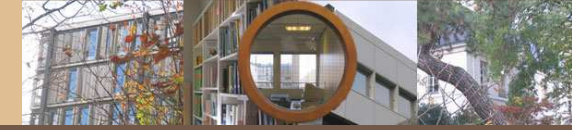

- Numérisation photo: la nummobile
	- Documents précieux
	- Mobilité
	- Coût faible
	- Qualité bonne à très bonne (400 dpi - 12 millions de pixels)
	- Pilotage via l'ordinateur
	- www.nummobile.com

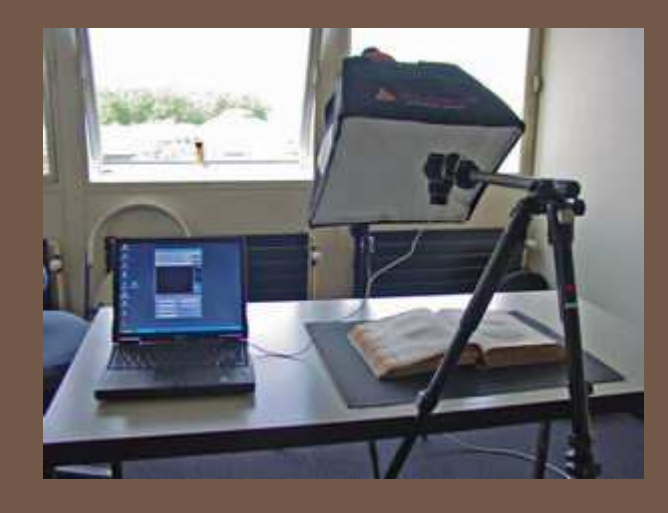

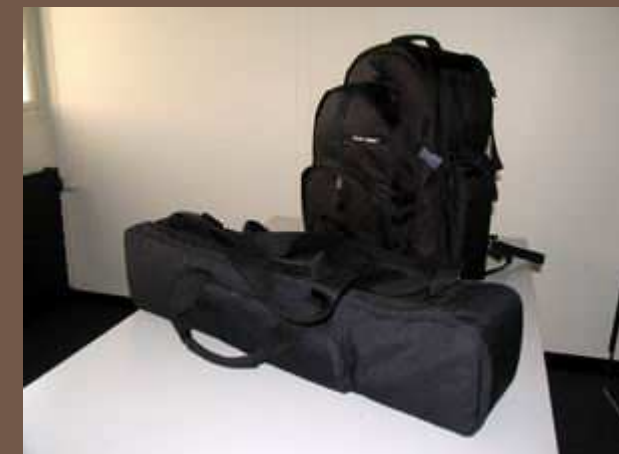

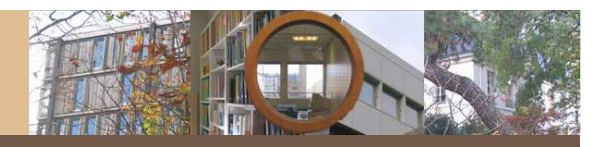

### International Press and Telecommunications Council (IPTC)

## **Historique**

- $-1965$ 
	- Organisation créée afin de définir des standards d'échanges de données pour le monde de la presse
- $-1990$ 
	- · Élaboration d'un modèle global de données, le IIM (Information Interchange Model) en association avec la NAA (Newspaper Association of America) - Norme: IPTC-NAA IIM

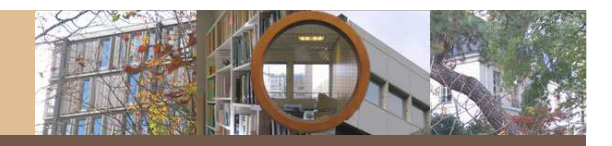

- Adobe Photoshop (par ex.) : permet d'indexer une image selon différentes entrées IPTC :
	- Légende
	- Mots-clés
	- Catégories
	- Crédits
	- Source
	- Copyright

[Adobe Photoshop intègre cette fonction directement

- Ficher > Informations]

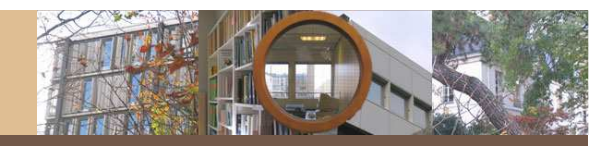

# • Synthèse sur l'IPTC pour la documentation réalisée par le pôle HSTL =

http://halshs.ccsd.cnrs.fr/halshs-00004902 **Ref: halshs-00004902** 

UMR 8560 CNRS/EHESS/MNHN/CSI - www.koyre.cnrs.fr

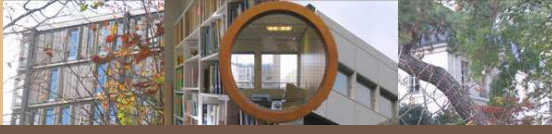

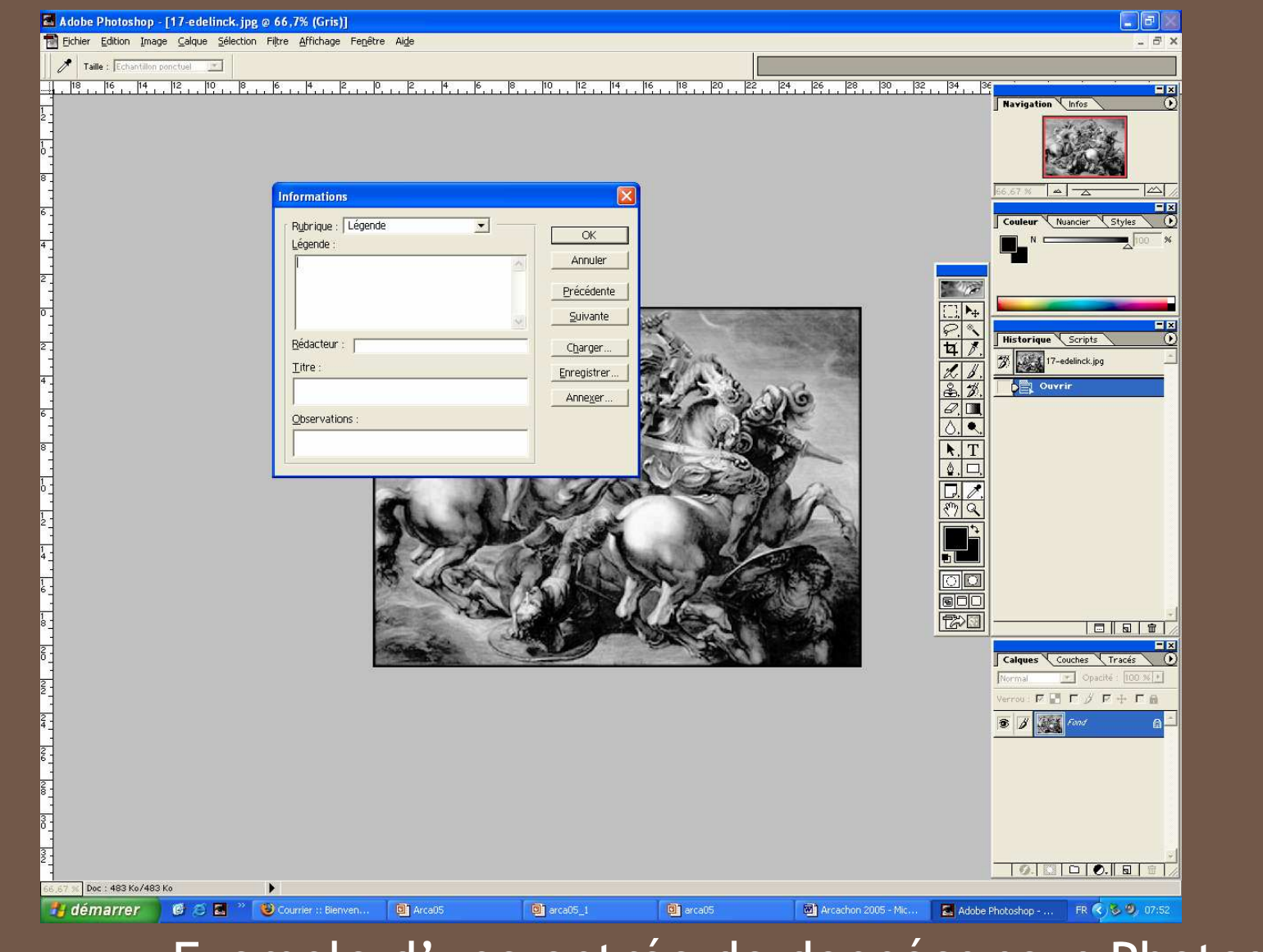

### Exemple d'une entrée de données sous Photoshop

© 2005, pôle HSTL - CNRS : Stéphane Pouyllau et Lucie Secchiaroli

UMR 85EC CHRS/EFIES:5/MINHN/CSI - www.koyre.cnrs.fr

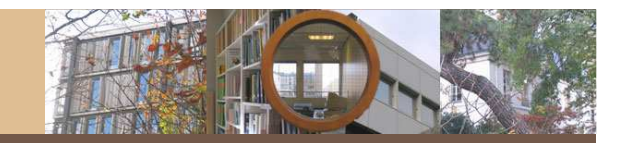

# • Limites documentaires d'IPTC-NAA :

- Cette norme est utilisée dans des cas très précis de traitement documentaire, principalement la photographie
- · Si l'on doit traiter d'autres types de ressources...

UMR 8560 CNRS/EHESS/MNHN/CSI - www.koyre.cnrs.fr

## • La norme IPTC et les besoins en SHS

- Informations techniques
- Informations descriptives
- Informations juridiques
- **Ajouts complexes**  $\bullet$
- **Opération lourde**  $\bullet$
- Logiciels propriétaires  $\bullet$
- Limite des formats (tif, jpg)  $\bullet$

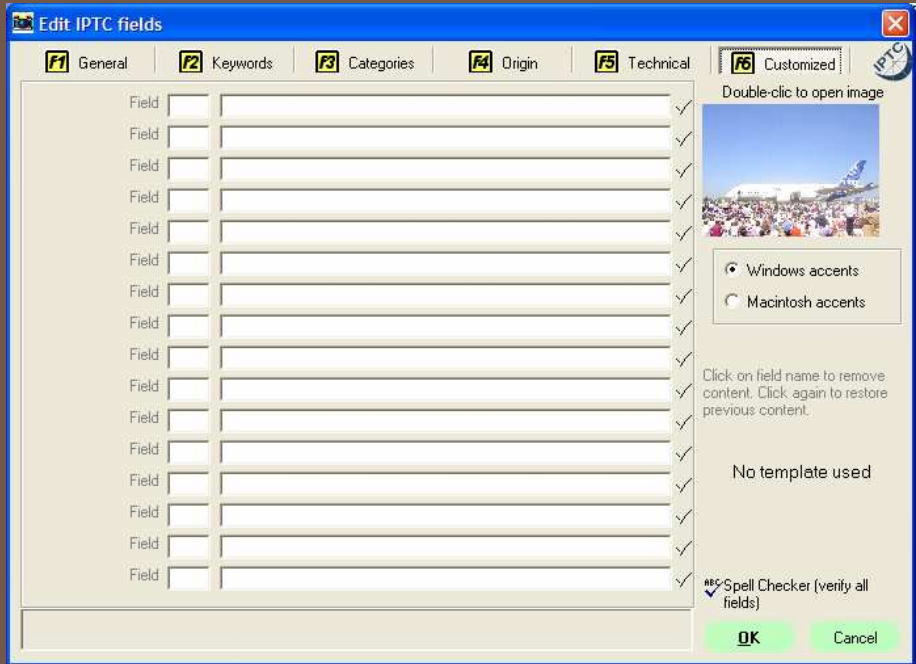

UMR 8560 CNRS/EHESS/MNHN/CSI - www.koyre.cnrs.fr

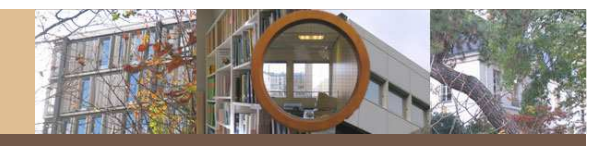

• Récupération de métadonnées IPTC à l'aide d'un script php php

- Utilisation de la GD 2.0
	- iptcparse
	- PHP  $3 \ge 3.0.6$ , PHP 4, PHP 5
	- Programmation lourde
- · Démo...

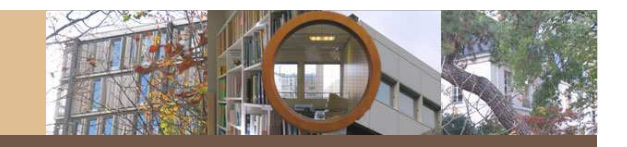

# 3) Traitements documentaires et métadonnés

UMR 8560 CNRS/EHESS/MNHN/CSI - www.koyre.cnrs.fr

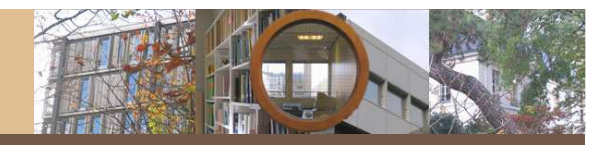

- · Numérisation textuelle
	- Saisie des grands textes - WordPro
	- $-$  OCR
	- Edit-MathML développement pôle **HSTL)**
	- Moteurs de recherche

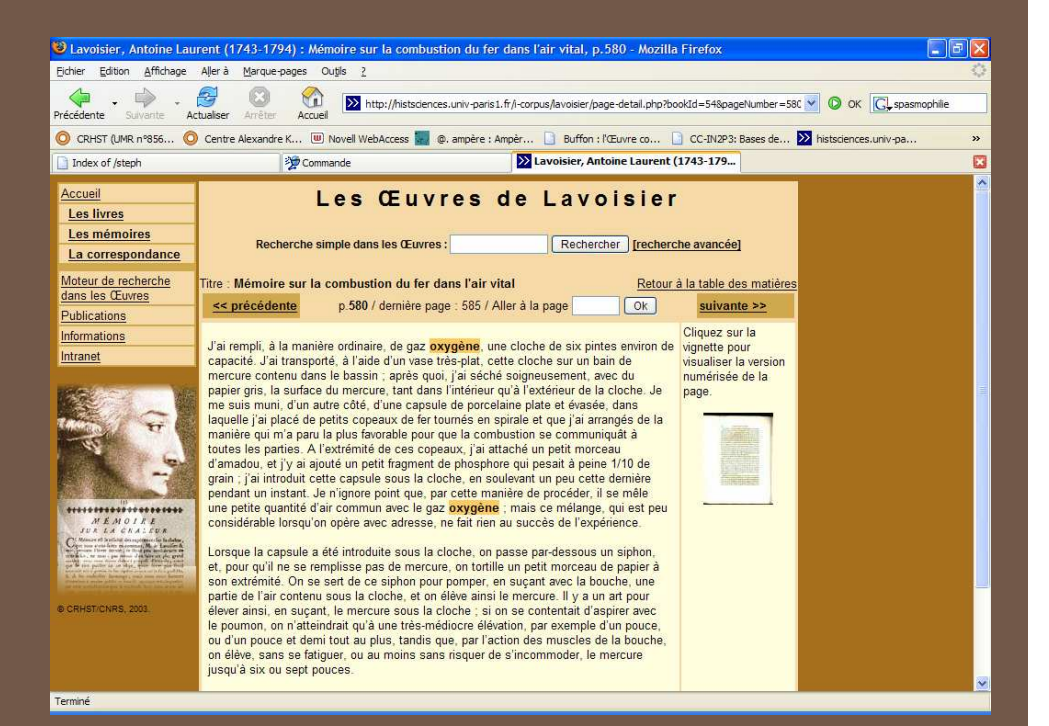

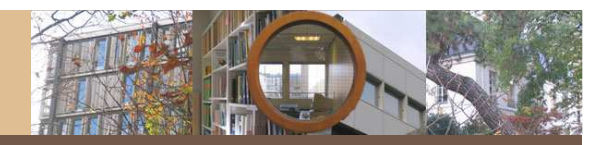

UMR 8560 CNRS/EHESS/MNHN/CSI - www.koyre.cnrs.fr

### **OCR: Utilisation d'Omnipage 12** (anglais, français, italien, espagnol)

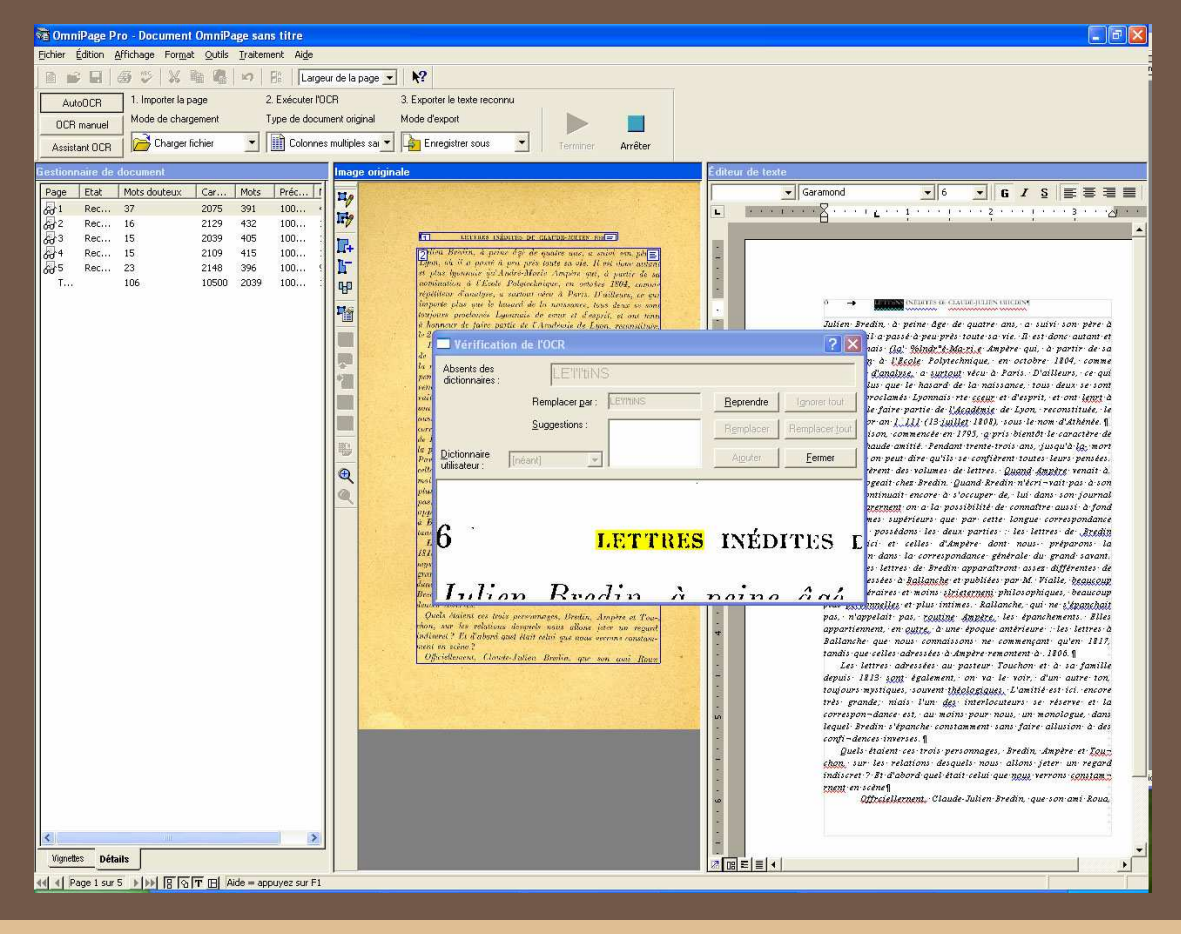

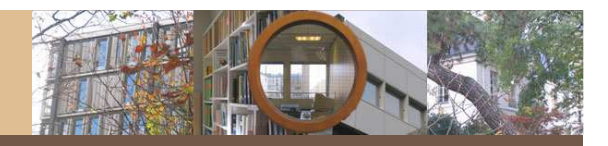

• Re-saisie en double clavier (France, Azentis, WordPro, Inde) : sur les grands textes (œuvres

complètes, etc.)

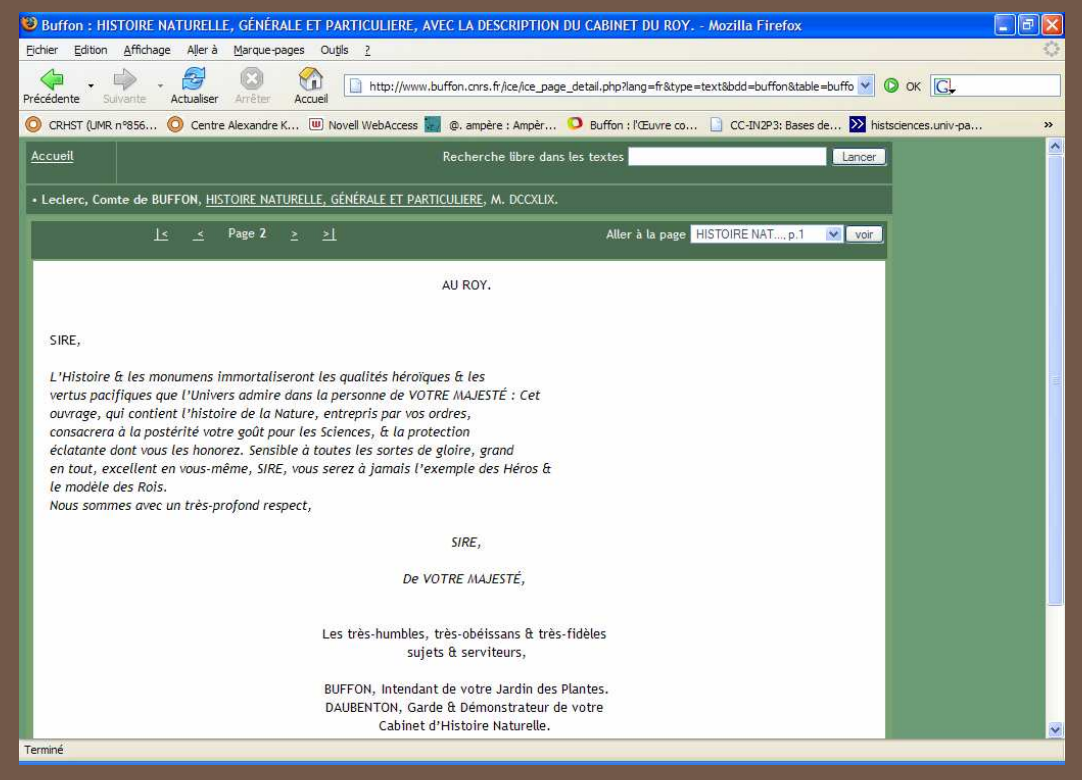

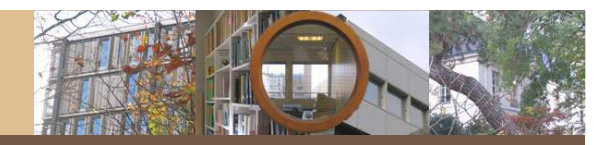

UMR 8560 CNRS/EHESS/MNHN/CSI - www.koyre.cnrs.fr

### Dublin Core (DC)

- Date de création : 1995
	- Ensemble de 15 éléments regroupés selon 3 catégories
		- » Le Contenu (Title, Description, Relation,...)
		- » la Propriété intellectuelle (Creator, Contributor, Rights,...)
		- » la Version (Date, Format, Language,...)
- La syntaxe XHTML permet d'inclure des éléments du Dublin Core dans une page XHTML en utilisant les balises "META"

UMR 8560 CNRS/EHESS/MNHN/CSI – www.koyre.cnrs.fr

### Exemple d'entête d'une page XHTML <sup>+</sup> DC

```
<!DOCTYPE html PUBLIC "-//W3C//DTD XHTML 1.0 Transitional//EN"
    "http://www.w3.org/TR/xhtml1/DTD/xhtml1-transitional.dtd">
<html xmlns="http://www.w3.org/1999/xhtml">
<head><meta http-equiv="Content-Type" content="text/html; charset=utf-8" />
<title>Document sans nom</title>
```

```
<meta name="DC.Language" content="fr"/>
<meta name="DC.Title" content="Une page XHTML" />
<meta name="DC.Title.Subtitle" content="Le Dublin Core" />
<meta name="DC.Subject.Keywords" content="Métadonnées, Dublin Core;" />
<meta name="DC.Creator" content="pole HSTL" />
```
</head>

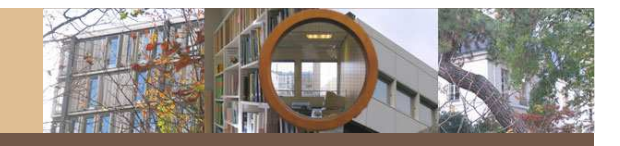

# • Norme de description très générale : utile pour le domaine des SHS puisqu'elle permet de décrire une grande variété de ressources hétérogènes

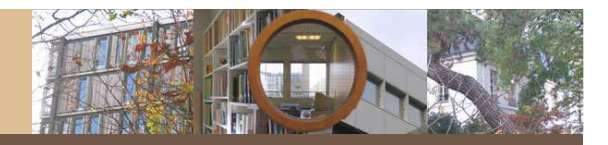

### Mise en ligne : ICEberg et ICEberg-XML...  $\bullet$

**ICEBERG** permet : •La gestion des archives de chercheurs •La gestion de ressources texte intégral + images •Gestion séparée du contenu et du contenant = Gestion de silos de documents numériques

# Démo!

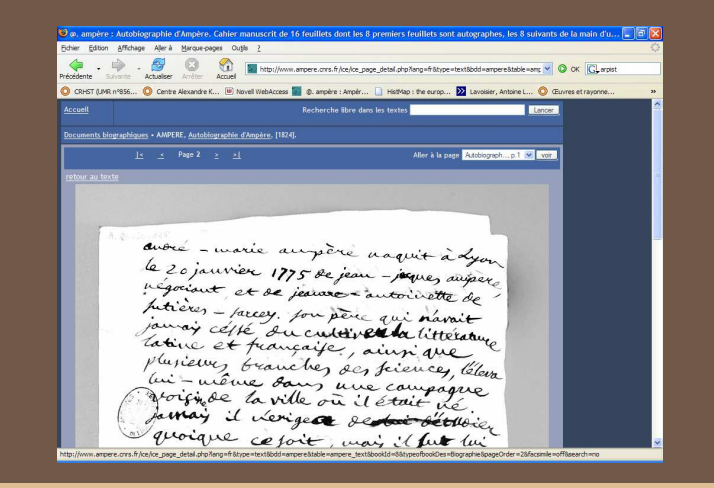